# Using Google MotionChart for Presentation of Verification Statistics

Tom Adams
OHRFC

#### What is MotionChart?

Google Gadget —

http://www.google.com/ig/directory?url=www.google.com/ig/modules/motionchart.xml

- Derived from Gapminder
  - http://www.gapminder.org/
  - Gapminder is a non-profit venture promoting sustainable global development and achievement of the United Nations Millennium Development Goals by increased use and understanding of statistics and other information about social, economic and environmental development at local, national and global levels.
- Presentation by Hans Rosling
  - Myths about the developing world http://video.google.com/videoplay?docid=4237353244338529080 &sourceid=searchf

### Example MotionChart

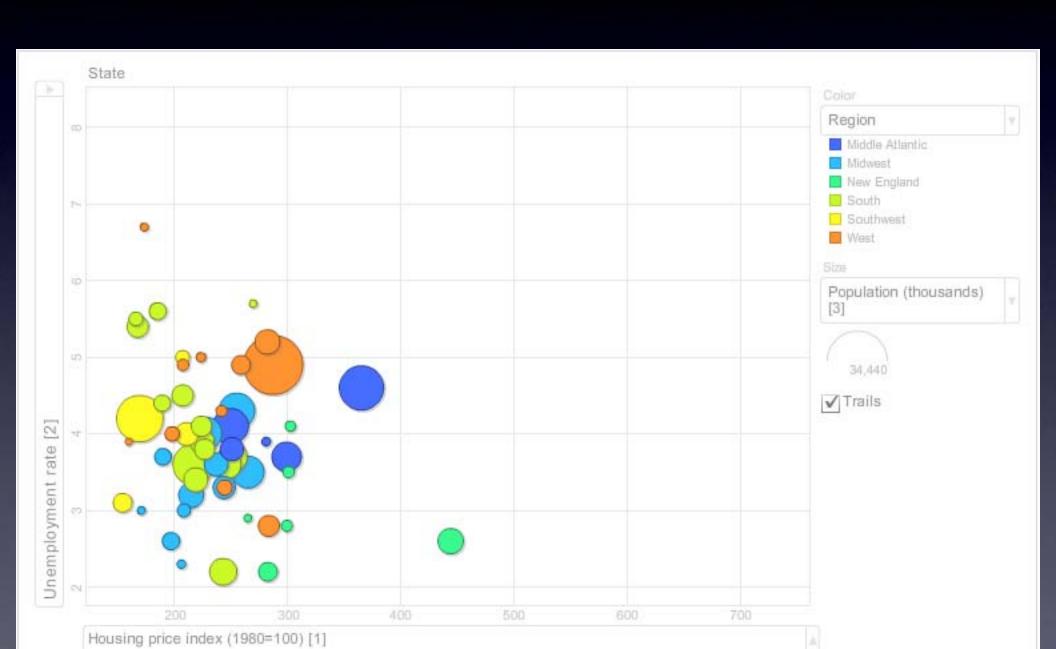

# Example applied to OHRFC Verification Data

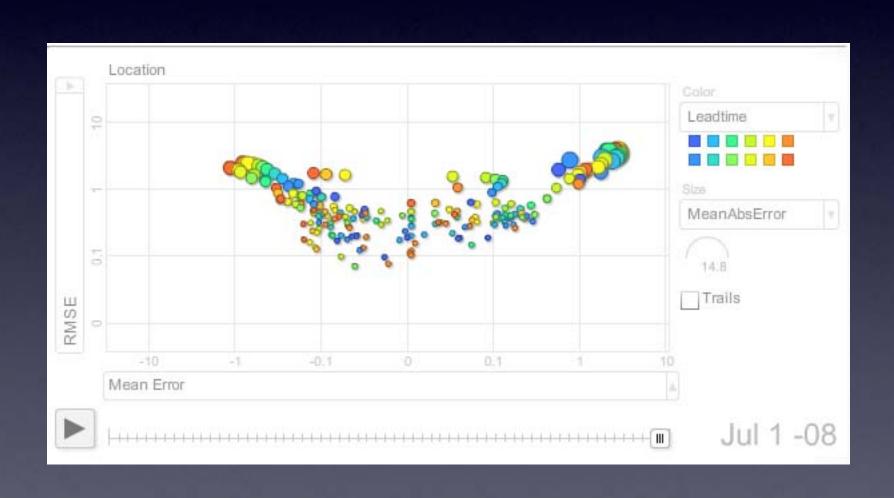

#### OHRFC website

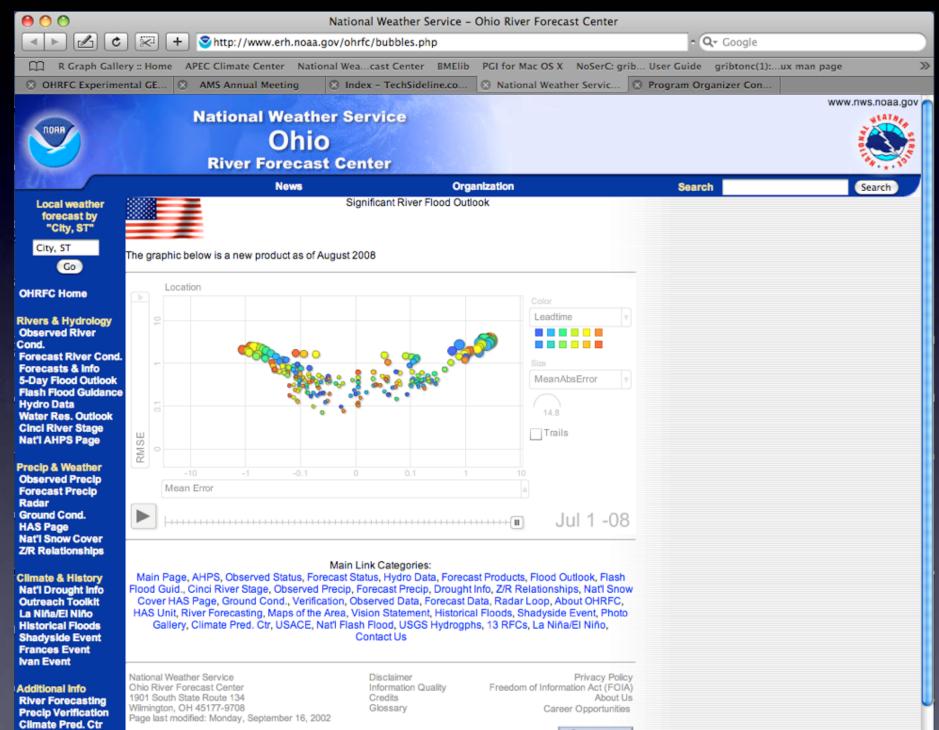

# What's needed?

- Used \*\_tab data from: /rfc\_arc/verify/output/op
- Include javascript from Google in OHRFC webpage
- write an awk script to reformat data into javascript code
- OHRFC webpage calls command to include javascript code
- Contact Mark Fenbers, at OHRFC

#### What's needed...

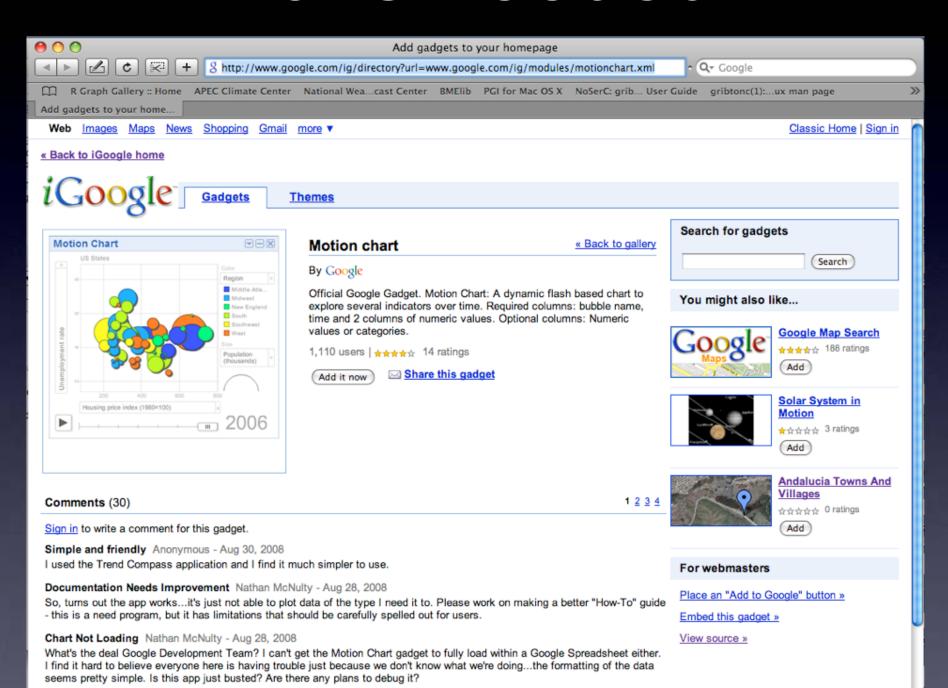

Trend Compass Data Visualization Anonymous - Aug 23, 2008

Try trend compass at www.epicsyst.com. It will show small number of data points.

#### What's needed...

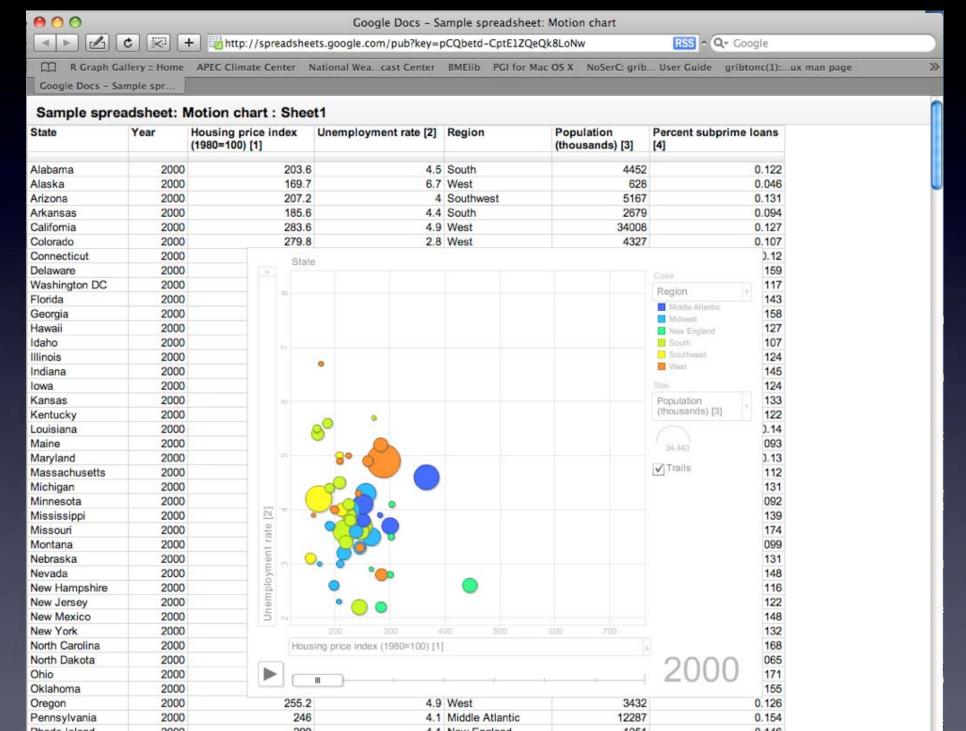

# Thank you!

Questions?